## Windchill Promotion Request – Lock Behavior

Lifecycle Configuration

- **"Promote to"** and **"Lock"** states selected from starting state in LC template for data (not LC for Promotion Request)
- With Lock selected, System sets all Affected Objects to Lock state as workflow process starts
	- o Admin needs to configure Windchill with Read but not Modify permissions for users at the Lock state<br>Life Cycle - Basic

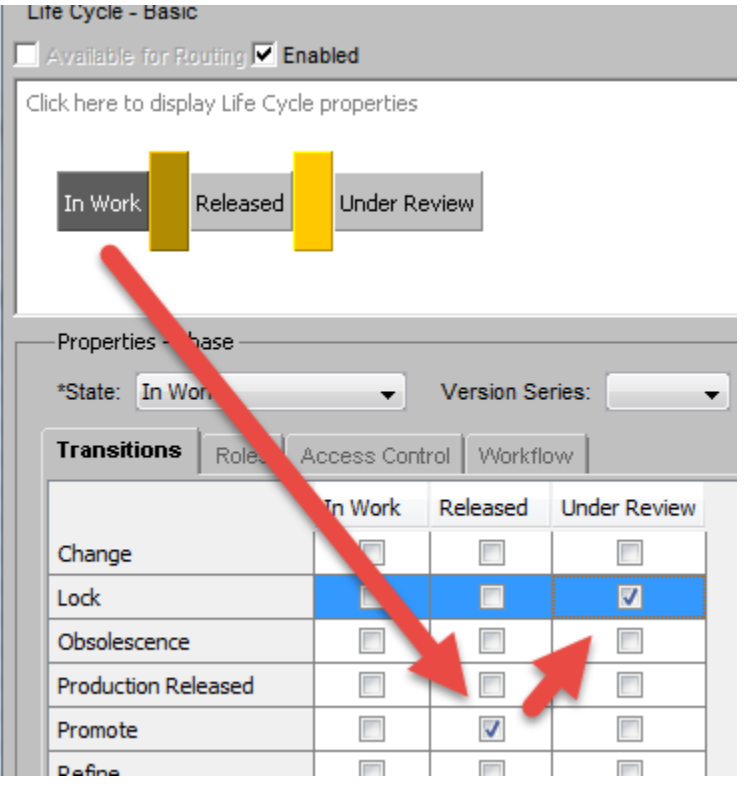

## System Behavior with Lock

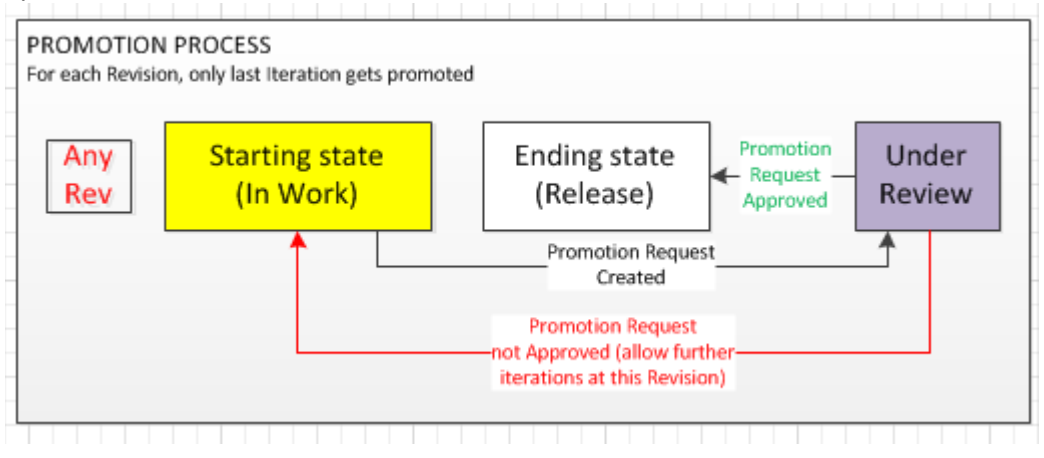